# Tomato Clock For Firefox Crack (LifeTime) Activation Code X64

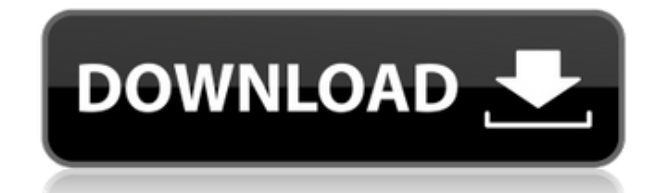

### **Tomato Clock For Firefox Crack [Latest-2022]**

"Tomato Clock" is an extension for Firefox, based on the so-called "Pomodoro technique" for improved time management. The extension is easy to use and straightforward. It allows you to split your work time into sessions of 25 minutes each, followed by short 5-minute breaks. After four 25 minute work sessions, the extension will announce you to take a more extended, 15-minute break. Such a time management technique keeps your mind fresh but focused on the job, as well. How this extension works: Tomato Clock is straightforward to use. It comes with four buttons, each with its function: Tomato, Short Break, Long Break, and Reset. Their names are self-explanatory. You can customize the timers, according to your needs and desires. To do that, right-click the extension's icon and go to Manage Extension, and then to Options. Once the countdown ends, the extension will send you a notification right in your browser, along with a sound alert. You can also reset the timers whenever you want. View your stats in Tomato Clock: This extension also allows users to view their stats per week, month, and so on. That means users can see how many "Tomatoes" they had during the selected interval and how many breaks, either short or long, they took. Viewing these stats might be helpful for users to see how proper their time management technique is, and how they can improve that to increase productivity without overworking. In addition, you can easily sync your stats on multiple devices via Firefox's cloud storage. What's in this version 0.1.8: - added Polish translation 0.1.7: - added ability to change duration of session and breaks 0.1.6: - bugfix: automatic pause timer if you don't click on reset 0.1.5: - bugfix: removed pause if you don't click on timer (was buggy) 0.1.4: - bugfix: updated the wording in the "Long break" option 0.1.3: - bugfix: beep is not played if you only get the message and not the timer to start 0.1.2: - bugfix: updated the wording in the "Long break" option 0.1.1: - bugfix: work time is correct

#### **Tomato Clock For Firefox Activation (2022)**

"Tomato Clock" provides users with a simple interface for keeping track of their work sessions. For each session, Tomato Clock will pop up a timer and after the session is over, Tomato Clock will announce you to take a break. When the break is over, Tomato Clock will announce you to continue with the next session. Firefox extensions that work for you: "Account Switcher" - [Learn more...] "Copy Link" - [Learn more...] "Firefox Manager" - [Learn more...] "1-Click Bookmark" - [Learn more...] "Bugly" - [Learn more...] "Buzzer" - [Learn more...] "Customizable Buddy List" - [Learn more...] "FAQ" - [Learn more...] "FlashBlock Plus" - [Learn more...] "Firefox Privacy Badger" - [Learn more...] "Google Chrome Shortcuts" - [Learn more...] "Go to the Top" - [Learn more...] "Headline Trivia" - [Learn more...] "Google Closure Library" - [Learn more...] "Greasemonkey" - [Learn more...] "Javascript Framework" - [Learn more...] "Keynote" - [Learn more...] "Magic Highlight" - [Learn more...] "Mozilla Services" - [Learn more...] "New Tab Page" - [Learn more...] "PDF Viewer" - [Learn more...] "Power Off/Reboot" - [Learn more...] "Quick Notes" - [Learn more...] "Search Page" - [Learn more...] "Smart Save" - [Learn more...] "Snips" - [Learn more...] "Spell Checker" - [Learn more...] "Scripts" - [Learn more...] "Steam" - [Learn more...] "Task Manager" - [Learn more...] "Text Linker" - [Learn more...] "Text Resizer" - [Learn more...] "This Firefox" - [Learn more...] "Unifox" - [Learn more...] "Wrench" - [Learn more...] "ZIP UNPACKER" - [Learn more...] "Zoom" 2edc1e01e8

## **Tomato Clock For Firefox Crack+ Torrent (Activation Code) [Latest-2022]**

Create your own timer for your work. If you have a need to time your work, you will want to start using a timer. Tomato Clock is a lightweight extension for Firefox, based on the so-called Pomodoro technique for improved time management. The extension permits users to split their work time into sessions of 25 minutes each, followed by short 5-minute breaks. After four 25-minute work sessions, the Tomato Clock extension for Firefox will announce you to take a more extended, 15-minute break. Such a time management technique keeps your mind fresh but focused on the job, as well. Here's Tomato Clock's description from the Firefox Add-ons Gallery. You are at work, and you notice you are getting a bit anxious and feeling anxious. The Pomodoro technique can help. Create your own timer for your work. If you have a need to time your work, you will want to start using a timer. Tomato Clock is a lightweight extension for Firefox, based on the so-called Pomodoro technique for improved time management. The extension permits users to split their work time into sessions of 25 minutes each, followed by short 5-minute breaks. After four 25-minute work sessions, the Tomato Clock extension for Firefox will announce you to take a more extended, 15-minute break. Such a time management technique keeps your mind fresh but focused on the job, as well. Routinely taking 5-minute breaks can help you stay focused on what you are working on. Create your own timer for your work. If you have a need to time your work, you will want to start using a timer. Tomato Clock is a lightweight extension for Firefox, based on the so-called Pomodoro technique for improved time management. The extension permits users to split their work time into sessions of 25 minutes each, followed by short 5-minute breaks. After four 25-minute work sessions, the Tomato Clock extension for Firefox will announce you to take a more extended, 15-minute break. Such a time management technique keeps your mind fresh but focused on the job, as well. Tomato Clock will check with you after 4 work sessions to ensure you take a longer break. Create your own timer for your work. If you have a need to time your work, you will want to start using a timer. Tomato Clock is a lightweight extension for Firefox, based on the so-called Pomodoro technique for improved time management. The extension permits users to

<https://techplanet.today/post/3d-gay-villa-2-keygen-2021>

<https://joyme.io/clemconlidzu>

<https://reallygoodemails.com/1blanpiempesu>

[https://jemi.so/facerig-twiggy-the-monkey-avatar-ativador-download-\[torrent-\[cracked](https://jemi.so/facerig-twiggy-the-monkey-avatar-ativador-download-[torrent-[cracked)

<https://tealfeed.com/ccleaner-pro-5637540-crack-verified-license-xnbka>

<https://jemi.so/garfield-1-tamil-dubbed-movie-298>

<https://techplanet.today/post/herogiri-bengali-full-free-movie-download-kickass>

<https://reallygoodemails.com/9inimducyo>

[https://techplanet.today/post/igo-primo-navigation-2015-1440x2560-resolution-samsung-note-4-andro](https://techplanet.today/post/igo-primo-navigation-2015-1440x2560-resolution-samsung-note-4-android-hot) [id-hot](https://techplanet.today/post/igo-primo-navigation-2015-1440x2560-resolution-samsung-note-4-android-hot)

<https://tealfeed.com/diy-simulator-free-download-cracked-rotq0>

<https://techplanet.today/post/fs2004-fsx-lionheart-wt-9-dynamic-v10-aircraftl>

<https://techplanet.today/post/7-data-recovery-41-serial-key-only-1>

<https://techplanet.today/post/bartender93serialcrack-exclusive>

<https://techplanet.today/post/gta-5-game-download-hot-for-windows-7-ultimate>

### **What's New in the?**

Create a colorful and exciting presentation for all your Google Docs documents with this simple extension. See the evolution of your presentation, either from the selection of a document or from the individual items of the presentation. ► IMPORTANT: Whenever you open a Google Docs document with the extension installed, you will see a pop up alert informing you of its existence. ► FEATURES: With this extension you can easily manage all your Google Docs documents from a single extension. The extension brings a nice customization to the presentation of all your documents. You can choose between fullscreen presentation and window presentation. You can choose between 5 different colors and styles, customizing your documents to your liking. Create new colors, and define your colors for your documents. You can even create a folder to manage the documents that you will use to create your presentation. With all this features, you can manage your presentation with just a click. Worried about how to create a presentation for all your Google Docs documents? It is not complicated at all, and there is a simple way to create it, and even share it, via your extensions. Google Docs is a free Google service allowing you to create, edit, and share your documents. Do you want to know what your Gmail inbox looks like at the end of the week? This handy extension will do the job. It will tell you your Gmail stats during the week, along with your most active folders, mail, groups, and even the most frequently-used emails. The extension can be used to keep track of all your Gmail activities from your Chrome web browser. It also works in the Firefox browser. How it works To get this extension to work, you need to give it permission to access your Gmail account. To do that, click the "Settings" icon and go to the "Extensions" tab, where you will find the "Manage Permissions" box. By default, this extension will have access to your Gmail, all your email folders, and group chats. To change this setting, you need to click the "Edit Permissions" button to make the settings you want to allow. How it will help you You will enjoy seeing the statistics of your mail activity, right in your browser, in real time. You will also have access to a lot of useful data, including your most used email, groups, folders, labels, and much more. If you want to keep track of your Gmail activities for a specific email, you just need to select it, and the extension will display all the relevant stats, just like it does for all the other emails you manage. With its own settings, you can configure it to show you different statistics or to make it show you everything by default. You can

# **System Requirements:**

Minimum: OS: Microsoft Windows 8.1, Windows 7, Windows Vista Memory: 2 GB RAM Processor: Intel® Core™ i5, AMD® Athlon™ II, or higher Graphics: DirectX 9 graphics device with a DX10 class driver, such as an NVIDIA® GeForce 9600 GT or ATI Radeon™ X1950 DirectX®: DirectX 9.0c (or higher) Hard Disk Space: 2 GB available space DirectX: Microsoft DirectX 11 Network: Broadband Internet connection

Related links:

<https://businessdirect.ae/wp-content/uploads/2022/12/xFunc.pdf>

<https://generalskills.org/%fr%>

<https://astrix.xyz/wp-content/uploads/2022/12/AlwaysMouseWheel.pdf>

<https://www.movimento2stellette.it/wp-content/uploads/2022/12/AntiKeylogger.pdf>

<https://bizzway.in/wp-content/uploads/2022/12/Personality-Schedule.pdf>

[https://yukoleather.net/wp-content/uploads/2022/12/Body\\_Mass\\_Index\\_Calculator\\_Keygen\\_Latest\\_20](https://yukoleather.net/wp-content/uploads/2022/12/Body_Mass_Index_Calculator_Keygen_Latest_2022.pdf) [22.pdf](https://yukoleather.net/wp-content/uploads/2022/12/Body_Mass_Index_Calculator_Keygen_Latest_2022.pdf)

<https://earthoceanandairtravel.com/wp-content/uploads/2022/12/Save-Text-To-File-for-Firefox.pdf> <http://efekt-metal.pl/?p=1>

<https://www.distrixtmunxhies.com/2022/12/12/kj-player-pro-activation-key-download-final-2022/> <http://prettiegirlimpact.com/portable-liberta-autostart-crack/>